Faculty & Advisor – currently SSB 8 landing page

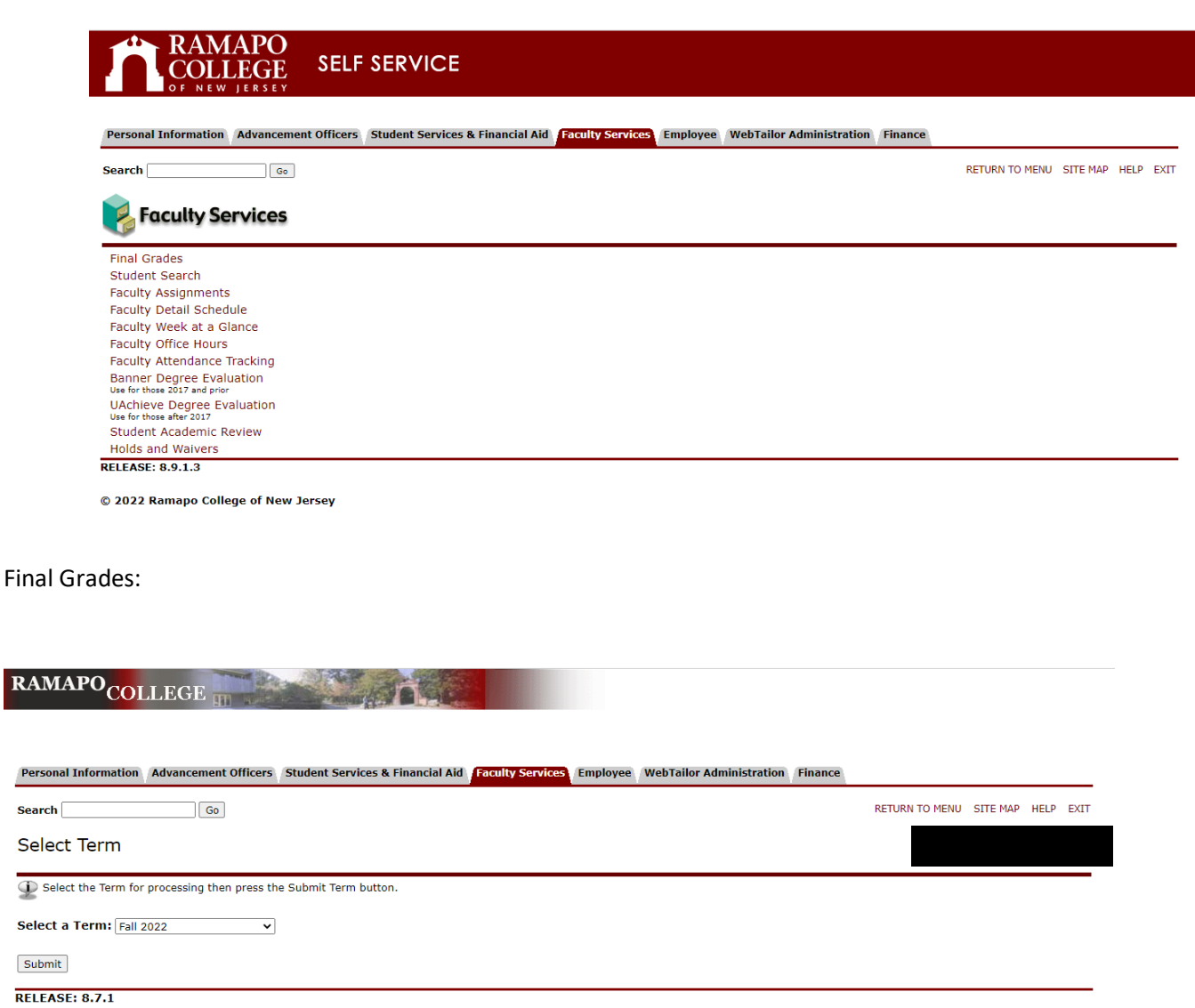

© 2022 Ramapo College of New Jersey

Final

Select Term and then proceed

Advisee Search: Select term and search student by Name, R#, or full email. (Search by Name – still pending)

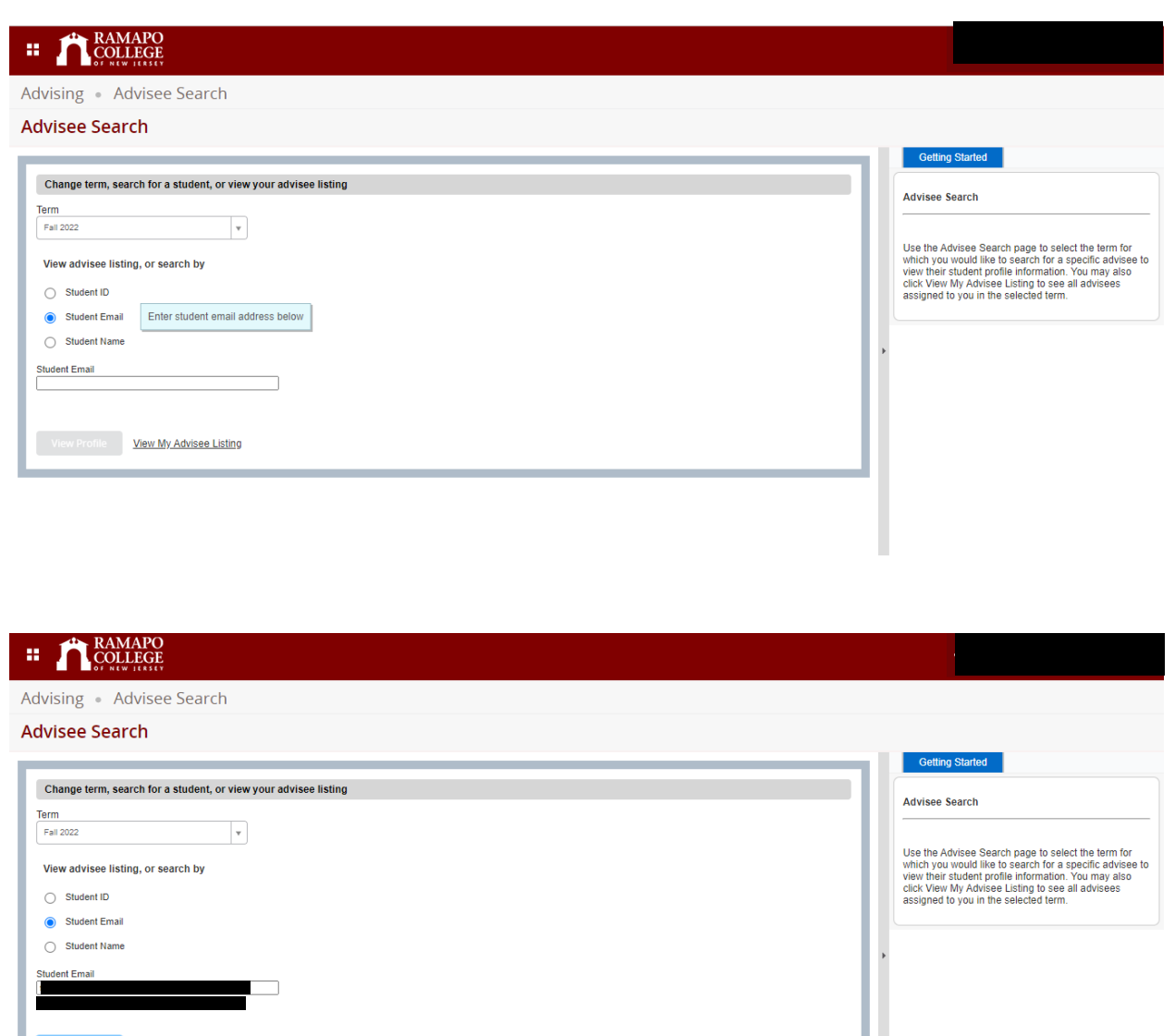

Once the student is found, View Profile button is highlighted and you can click on it.

Click on View Profile to display the Student Profile.

View Profile View My Advisee Listing

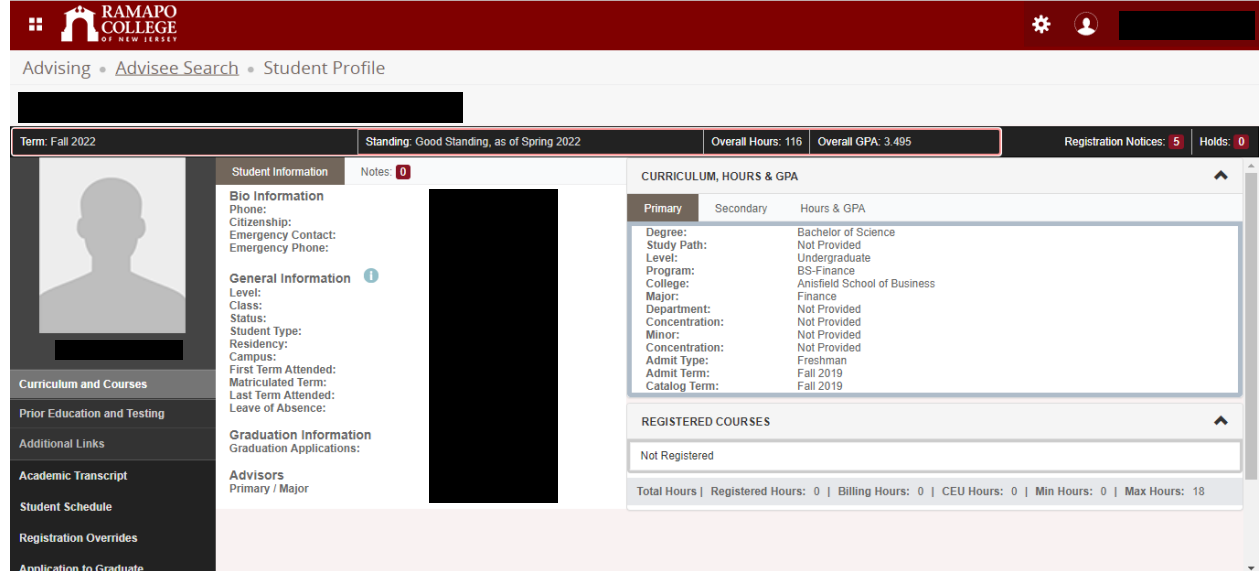

- The Student Profile displays the Used Name 'Priyanka'
- Student picture to appear in Phase II rollout
- Under the picture, several links to Student related items
- Registered courses displayed on the right of the screen
- Students can go to Registration by clicking on the link below their image

## Assignments

Lists the classes that the faculty member is teaching

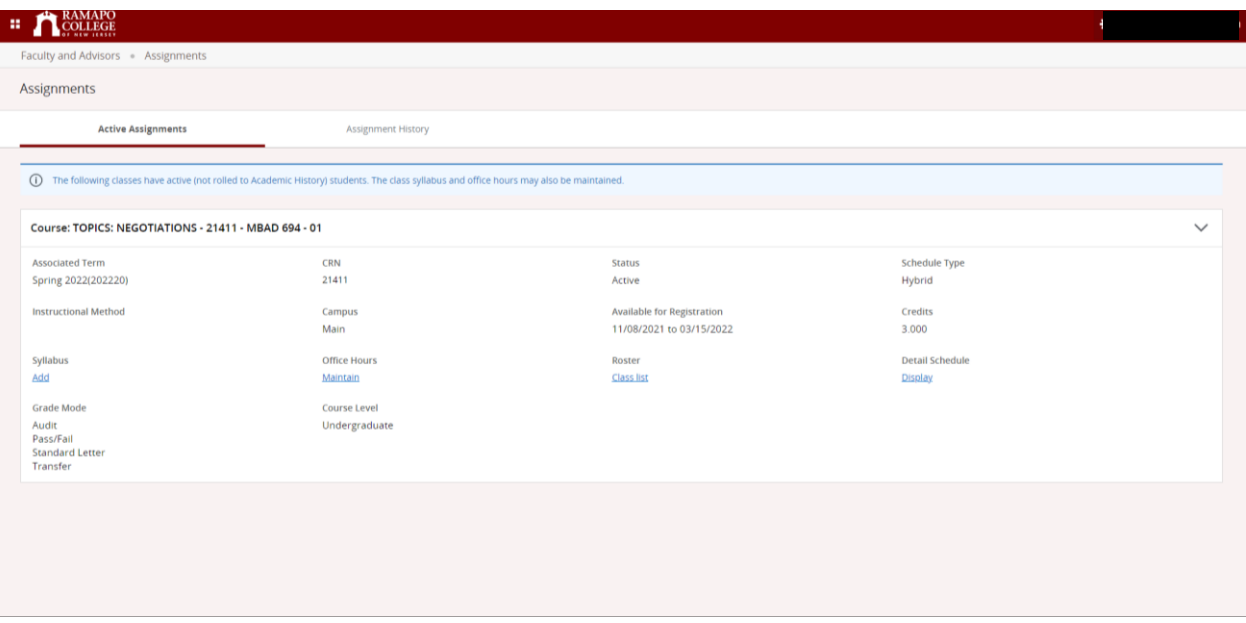

Can view Class List from this screen

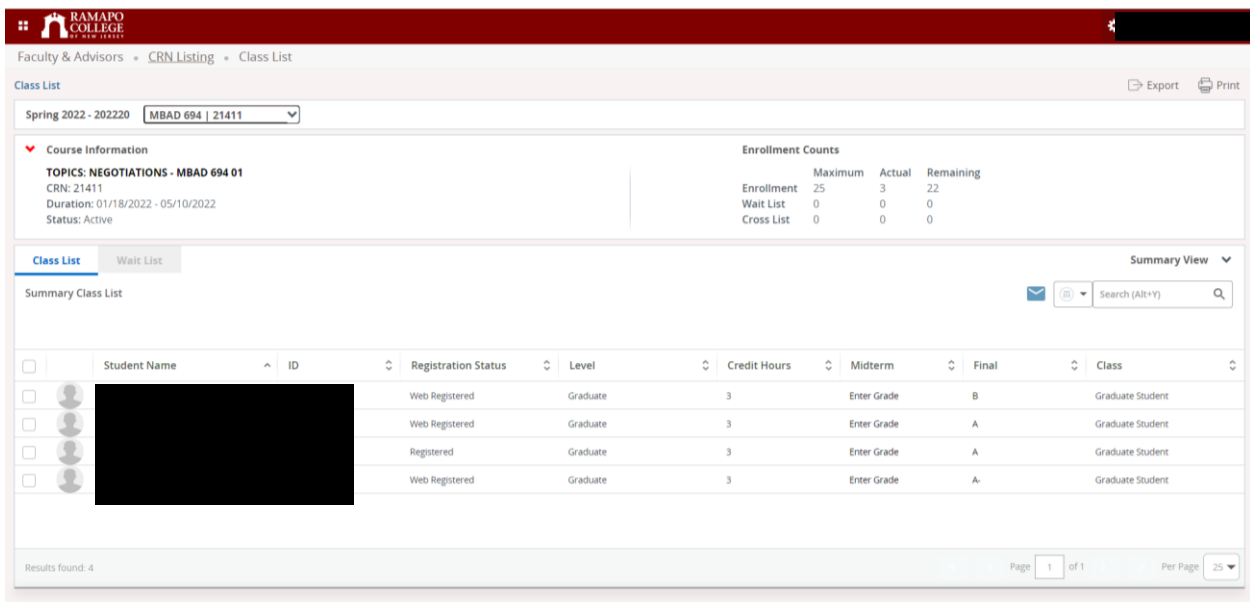

## Detail Schedule

 Select Term and CRN of the course and then the detailed schedule is populated below

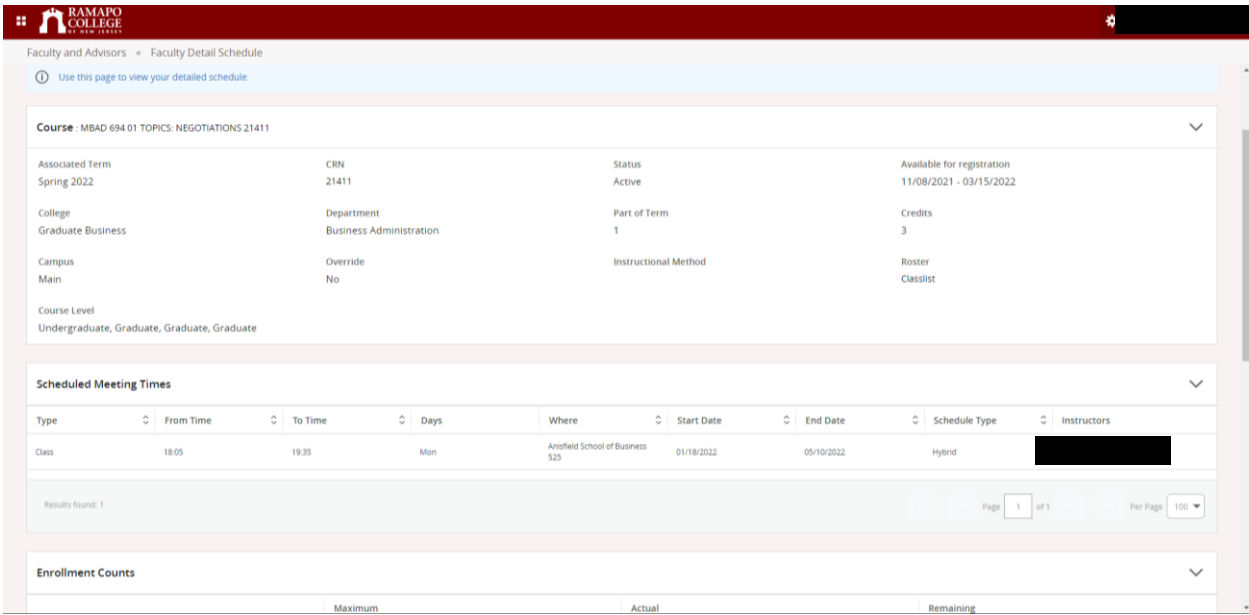

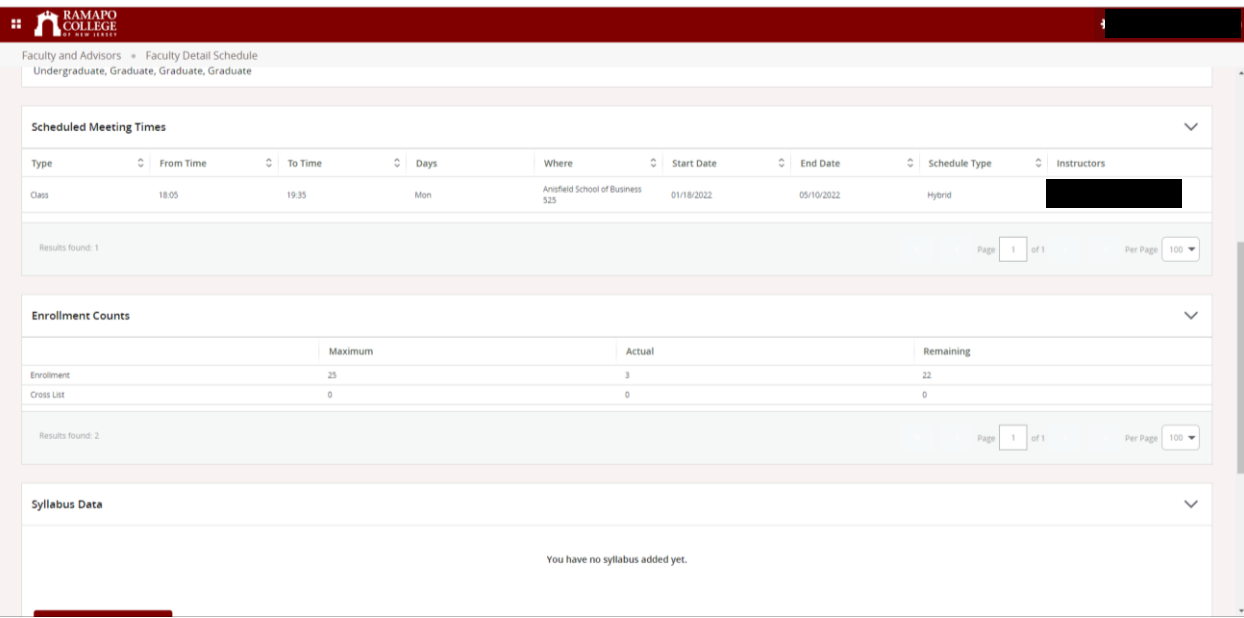

Can open up Class List from here too.

## Week at a Glance

• Shows when the classes you teach meet

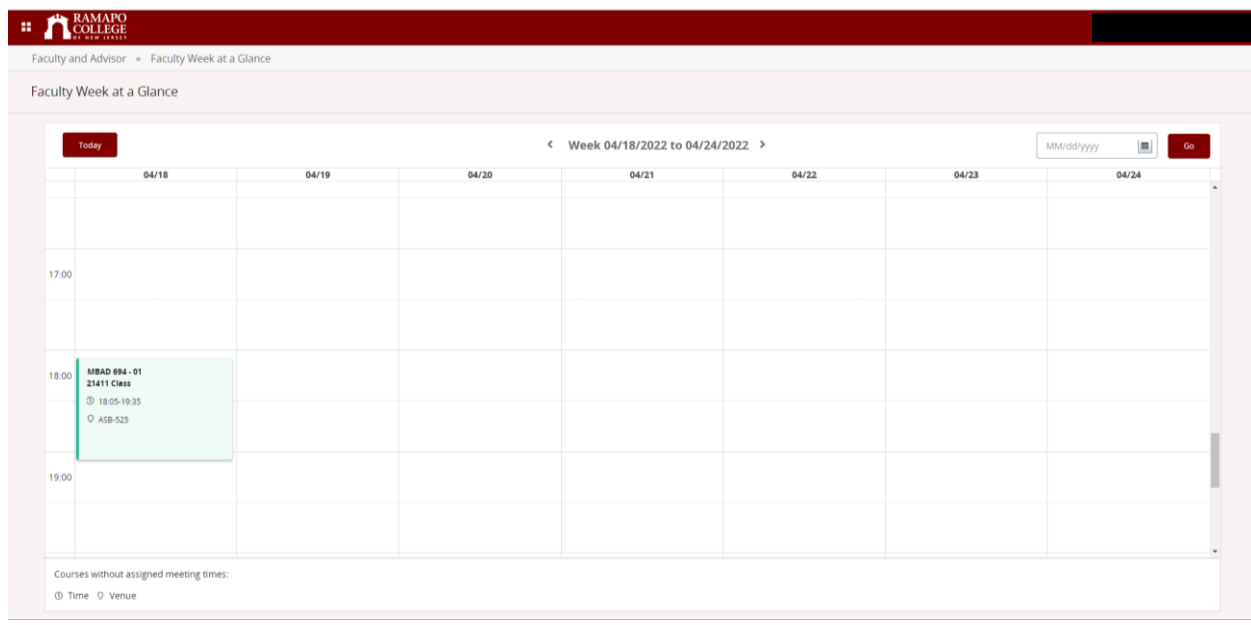

Office Hours

- Select term and CRN
- Add office hours for the selected course

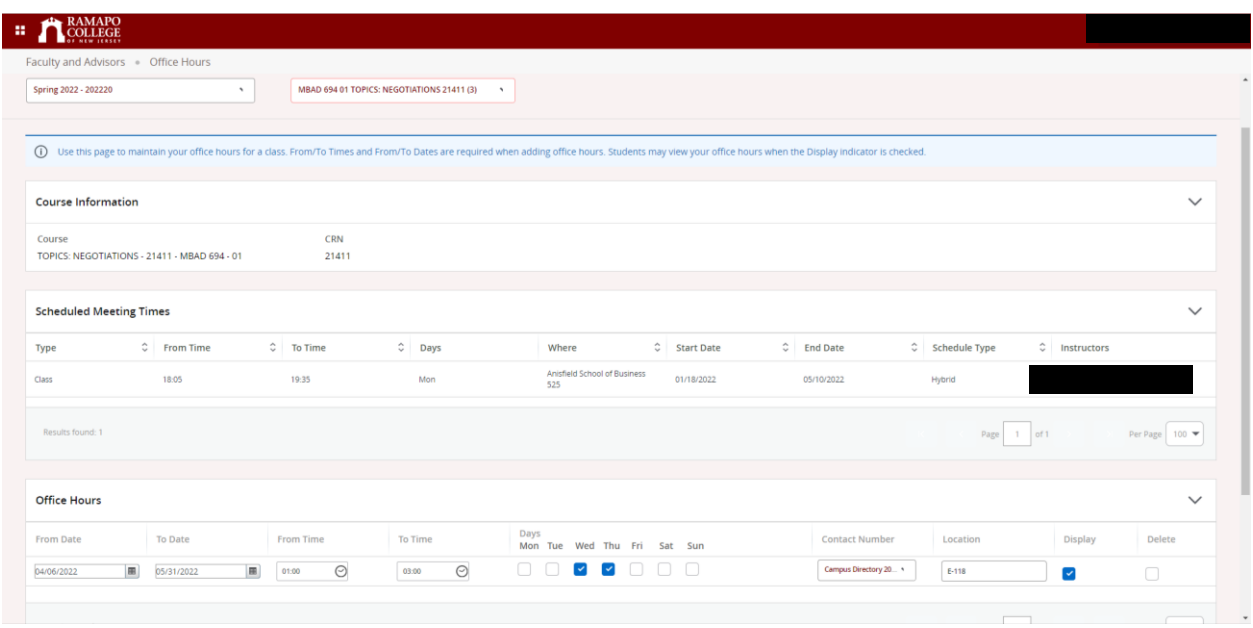

Syllabus – Canvas is the primary mechanism for this

Attendance Tracking – if faculty want to use it, we have the capability here, but Canvas is the primary mechanism for this

Grade Entry

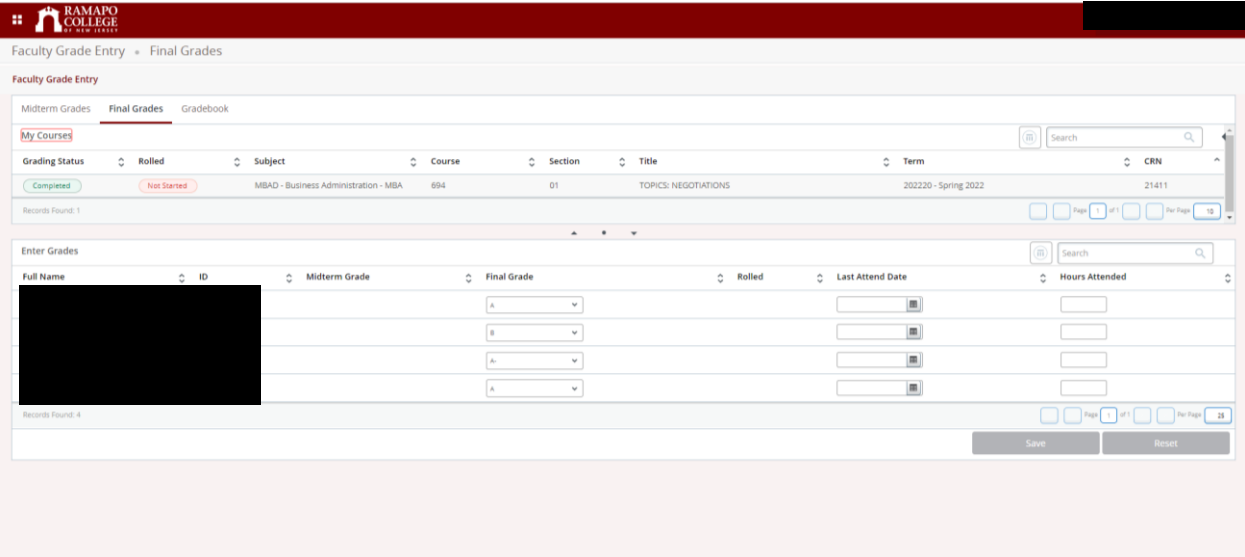

Degree Evaluation:

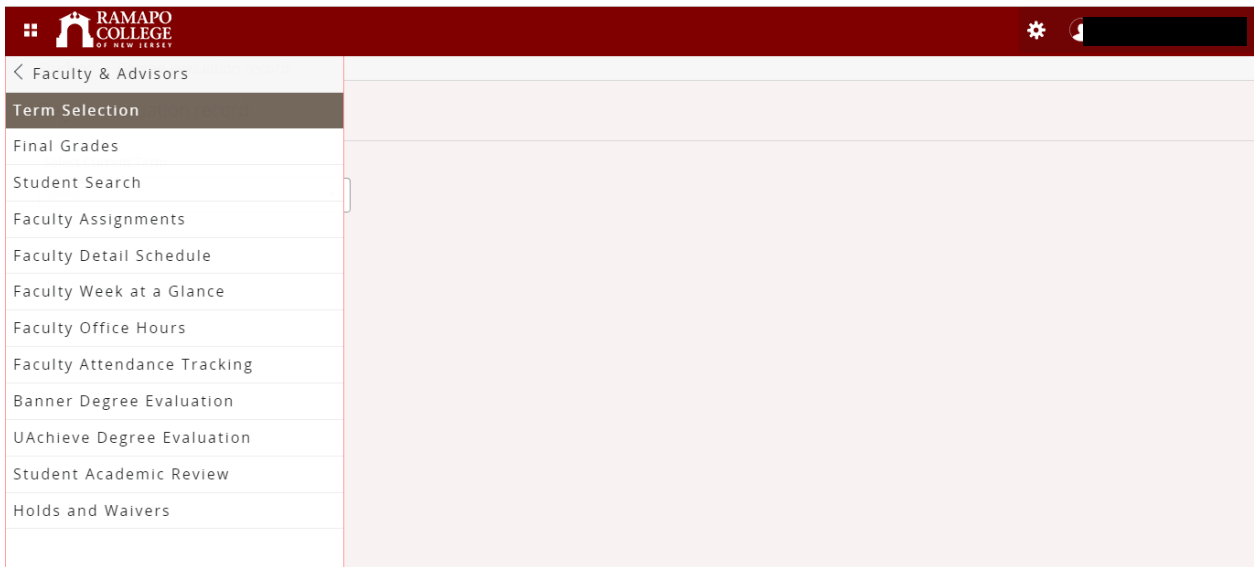

UAchieve Degree Evaluation – takes you outside Banner

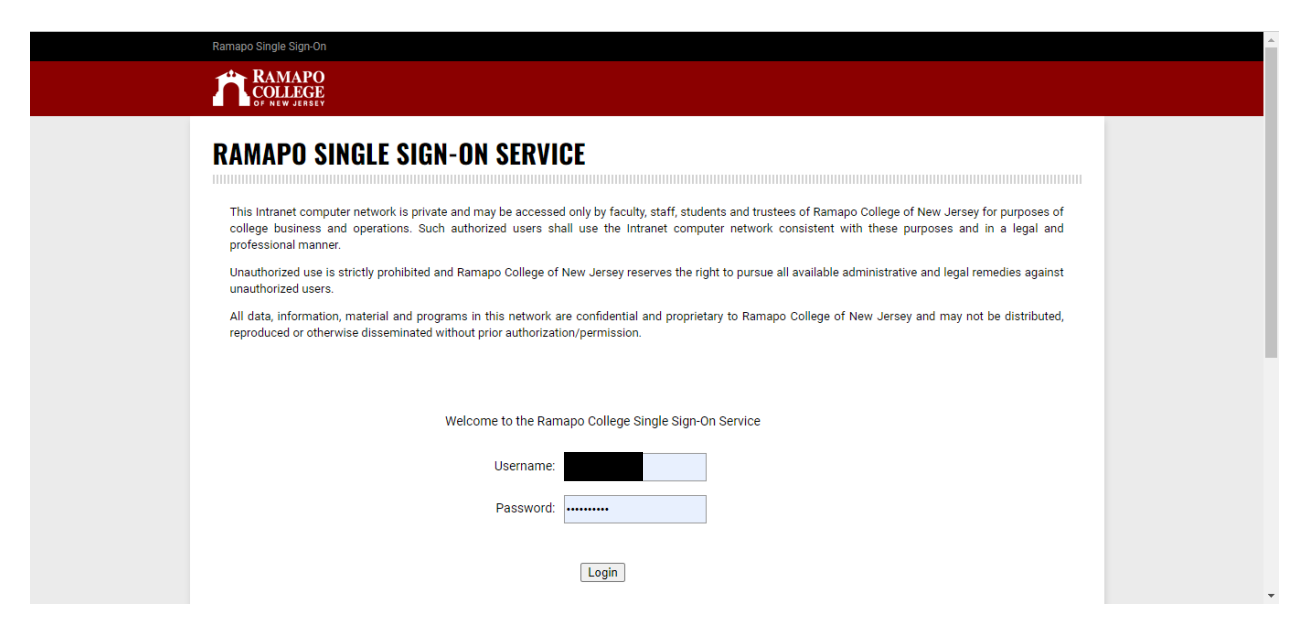

Banner Degree Evaluation – is for individuals who were enrolled prior to 2017

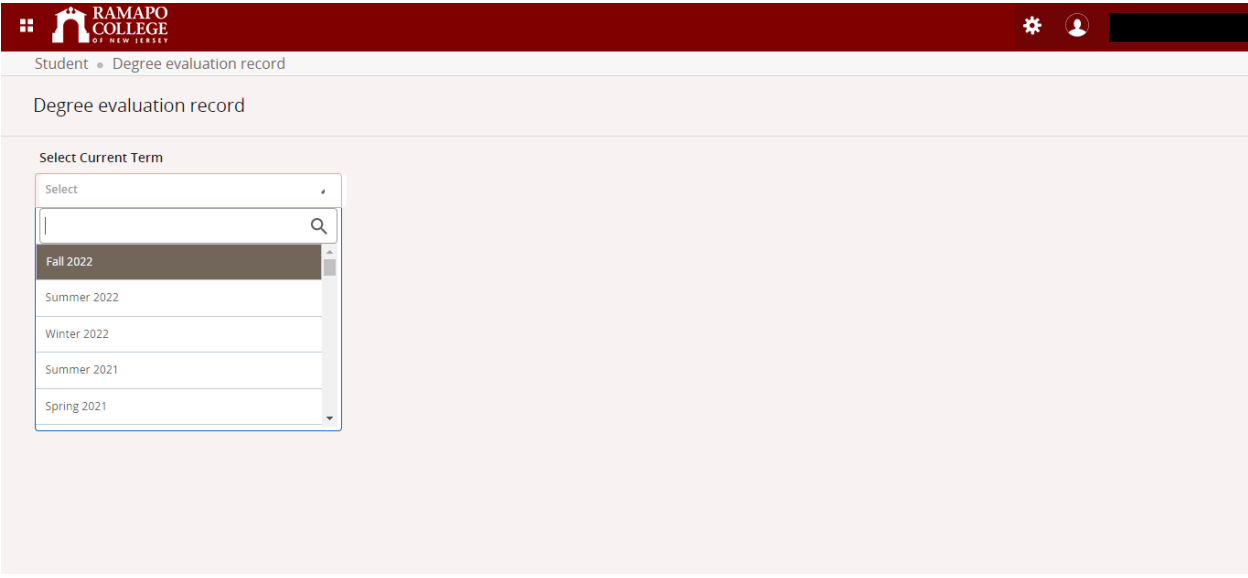

Academic Review

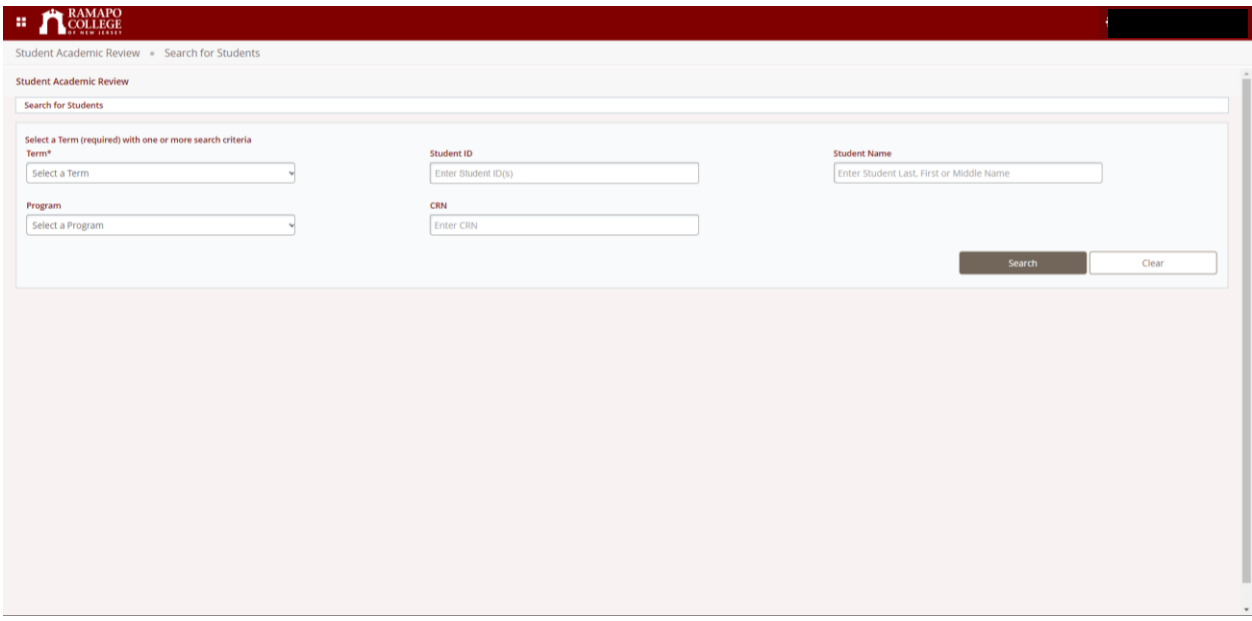

RETURN TO MENU SITE MAP HELP EXIT

Can view information for your assigned students.

Hold & Waivers

Goes to SSB 8 for now, will go to SSB 9 in Phase II.

RAMAPO<sub>COLLEGE</sub>

Personal Information | Advancement Officers | Student Services & Financial Aid | Faculty Services | Employee | WebTailor Administration | Finance

 $\overline{\phantom{a}}$  Go Search

Surveys, Waivers, Ballots and Such...

• Remove the Graduation Application Hold<br>• Parking Permit Waiver - Fall 2022<br>• Remove Selected Student Registration Holds

RELEASE: 5.2

© 2022 Ramapo College of New Jersey